## **設備情報登録(1/5)**

Web申込システムURL: https://www.tepco.co.jp/pg/consignment/demand/web/index-j.html

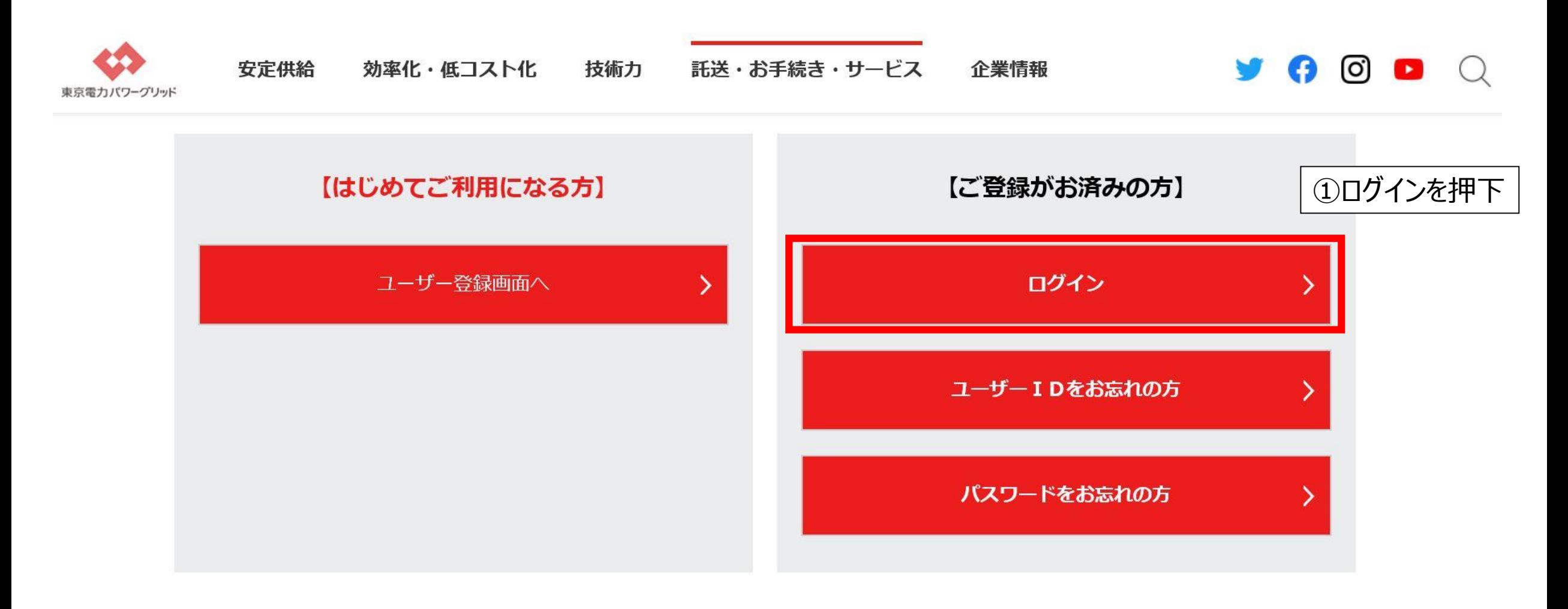

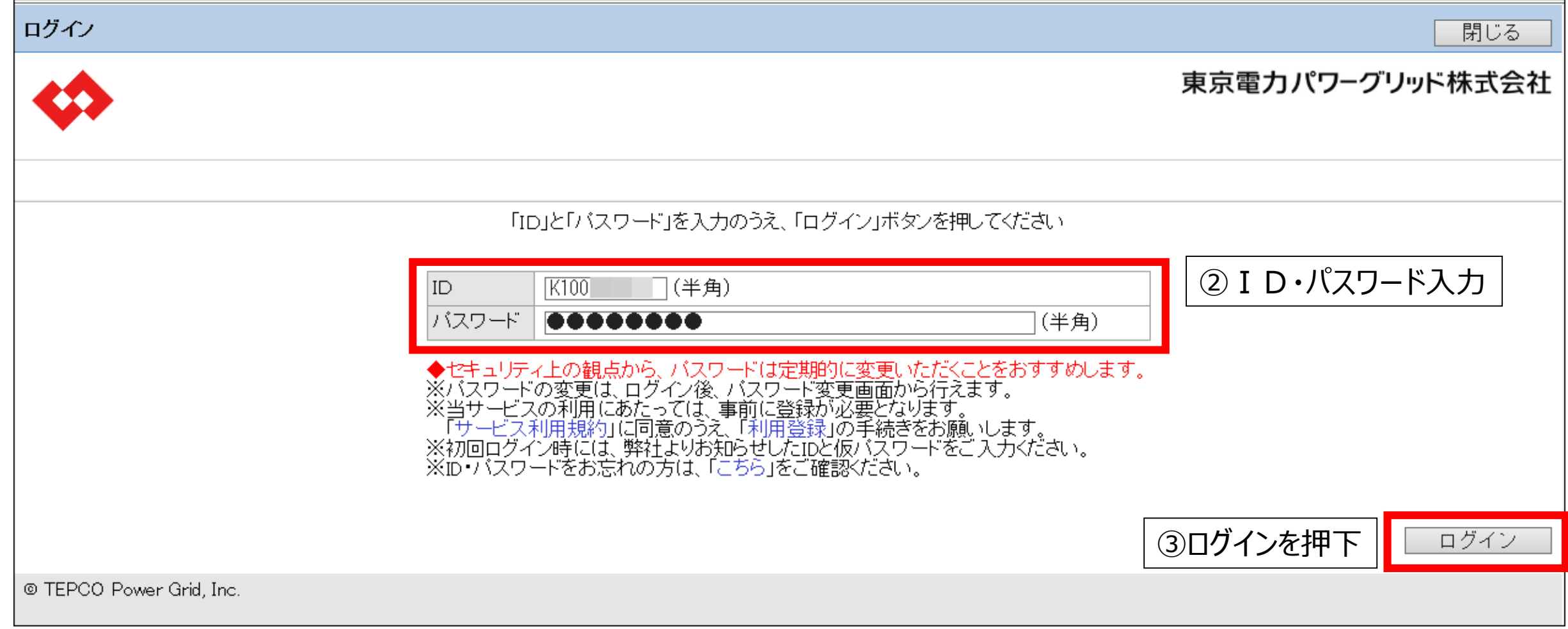

## **設備情報登録(3/5)**

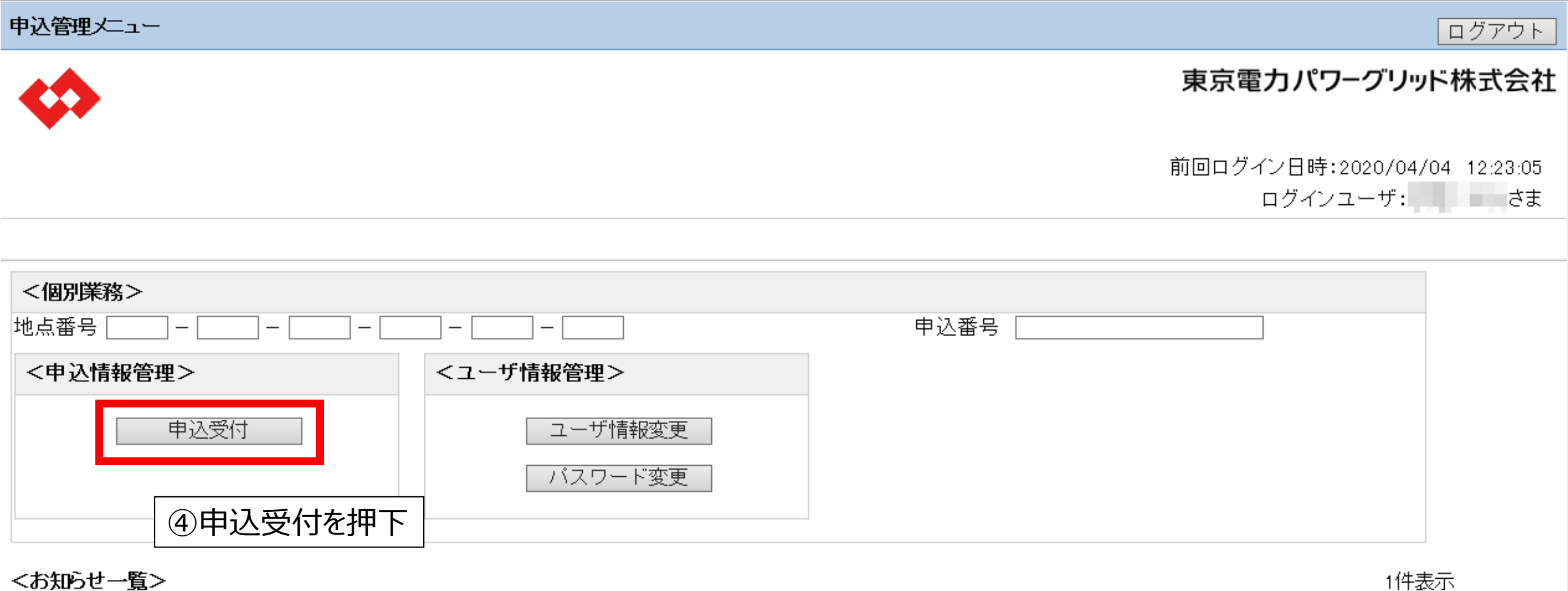

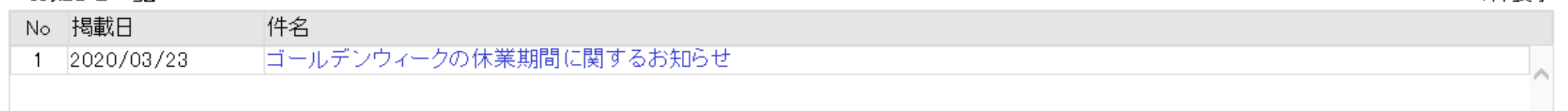

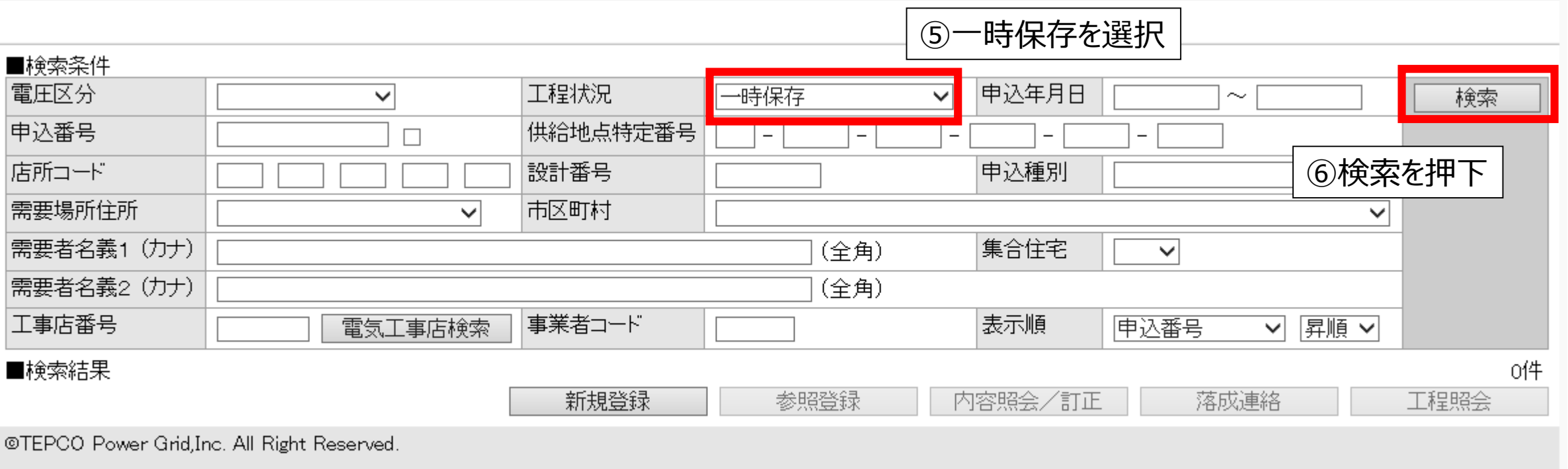

## **設備情報登録(5/5)**

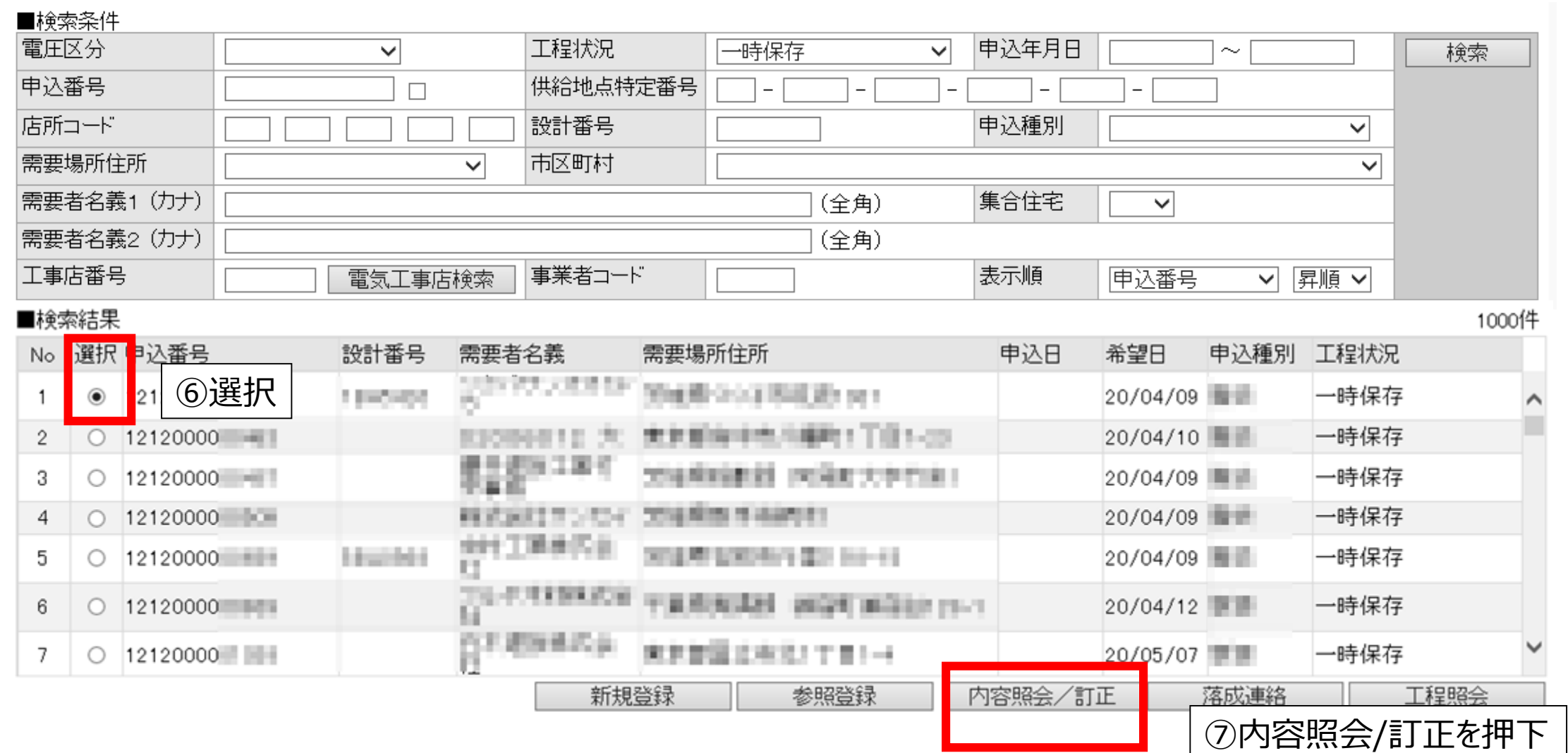

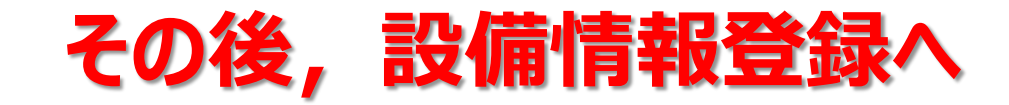